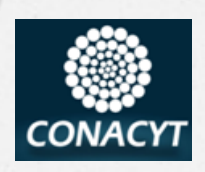

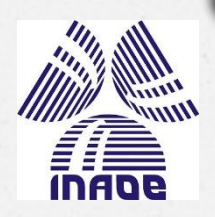

### Procesamiento digital de señales Semana 5. DFT

#### Dra. María del Pilar Gómez Gil Otoño 2017 Coordinación de computación Versión: 11 de Octubre 2017 **INAOE**

### Tema La transformada Discreta de Fourier

(tarea: leer los capítulo 8 y 9 del libro de texto)

Gran parte del material de esta presentación fue tomado de: Smith, Steven [The Scientist and Engineer's Guide to Digital Signal Processing](http://www.dspguide.com/) W. , Second Edition, 1999, California Technical Publishing Smith, Steven W. Digital Signal Processing. A Practical Guide for Engineers and Scientist. Amsterdam: Newnes, Elsevier Science. 2003. ISBN: 0-750674-44-X.

### Fasor

*O* Es la representación de un número complejo a través de un vector que gira a cierta velocidad en el plano real-imaginario

*O* Se puede escribir como:

$$
a + bj = \sqrt{a^2 + b^2} \angle \tan^{-1}\left(\frac{b}{a}\right)
$$

 $cis = "Coseno \theta + i Sen \theta"$ 

## Representación de un número complejo

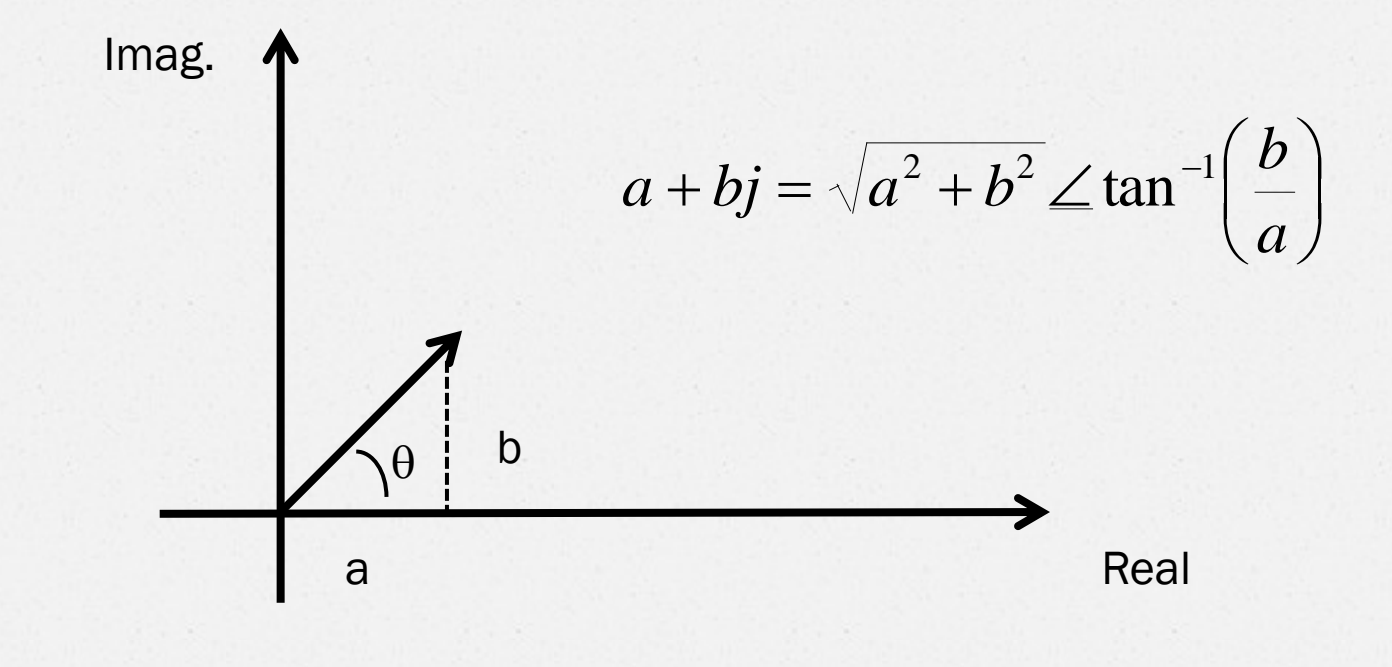

### Ecuación ó Identidad de Euler

 $e^{jwt} = Cos(wt) + jSen(wt)$ 

 $w =$  constante

 $j = \sqrt{-1}$ 

 $e^{jwt}$  es un fasor

### Proyección de un fasor en el eje de los números reales

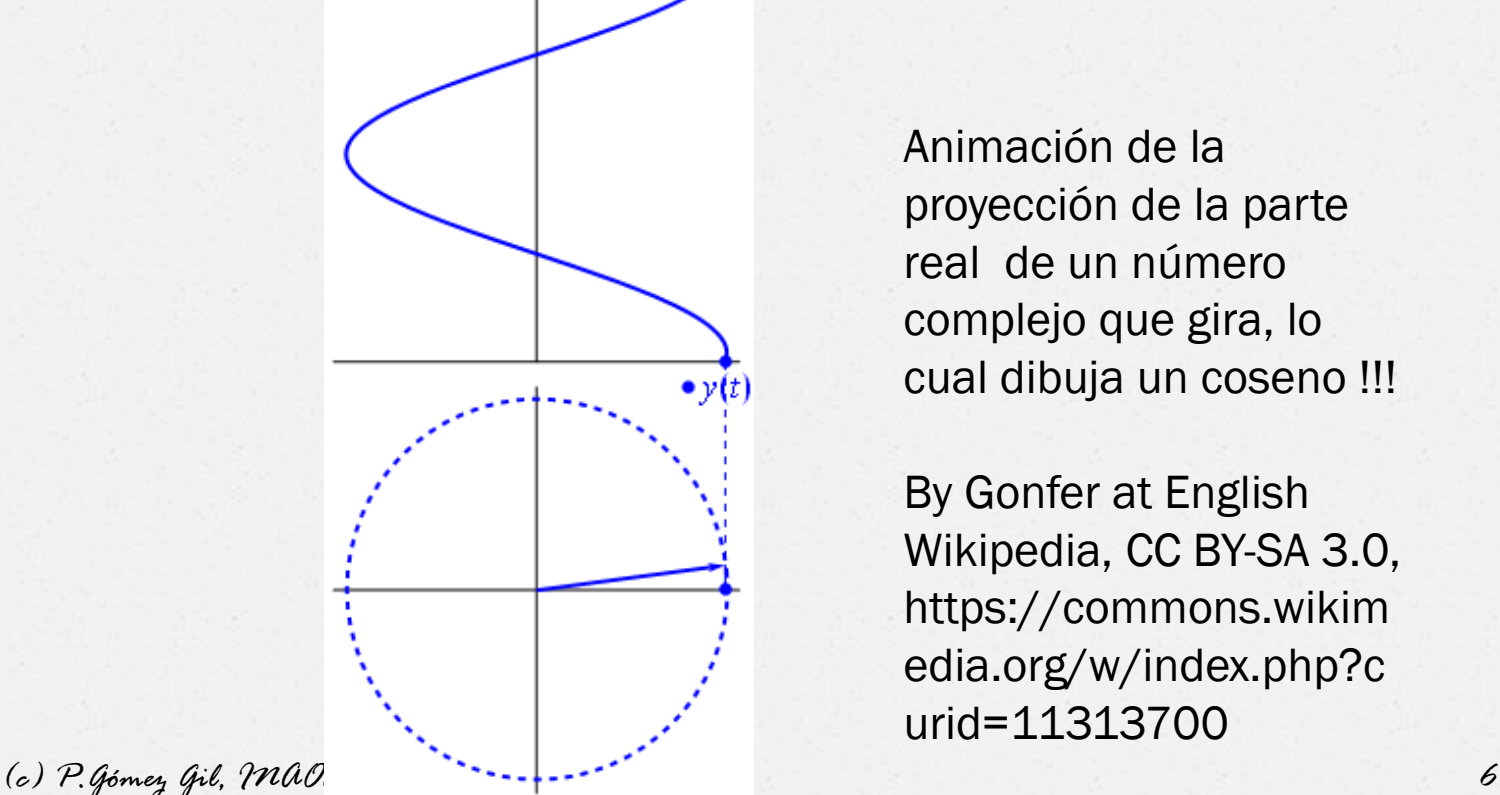

Animación de la proyección de la parte real de un número complejo que gira, lo cual dibuja un coseno !!!

By Gonfer at English Wikipedia, CC BY-SA 3.0, https://commons.wikim edia.org/w/index.php?c urid=11313700

### Transformaciones de señales

- *O* Una señal se puede descomponer en la combinación de otras señales base
- *O* Una transformación es la representación de una señal utilizando algún otro sistema de funciones base
- *O* En PDS se utilizan mucho las tranformaciones. Las mas comunes son las transformadas discretas de Fourier (DFT), Laplace, Z, Hilbert, wavelets (WT) y Coseno (DCT)

### El concepto de "funciones base" base, con un ejemplo de "kinder"

Para hacer plastilina "verde" cuando no tienes…

$$
\begin{bmatrix} azul \\ rojo \\ amarillo \end{bmatrix} \begin{bmatrix} 0.4 \\ 0 \\ 0.6 \end{bmatrix} = \begin{bmatrix} v \\ e \\ h \\ d \\ e \end{bmatrix}
$$

 $Verde = 0.4 \times Azul + 0.6 \times Amarillo$ 

### La familia de Transformadas de Fourier

- *O* El análisis de Fourier debe su nombre a Jean Baptiste Joseph Fourier (1768-1830)
- *O* Fourier estaba interesado en la propagación del calor, y en 1807 publicó un artículo sobre como usar sinusoides para representar distribuciones de temperatura.
- *O* Allí aseguró que cualquier señal periódica podría representarse como la suma de ondas sinusoidales, escogidas correctamente.

(Smith, 1999)

# Tipos de FT

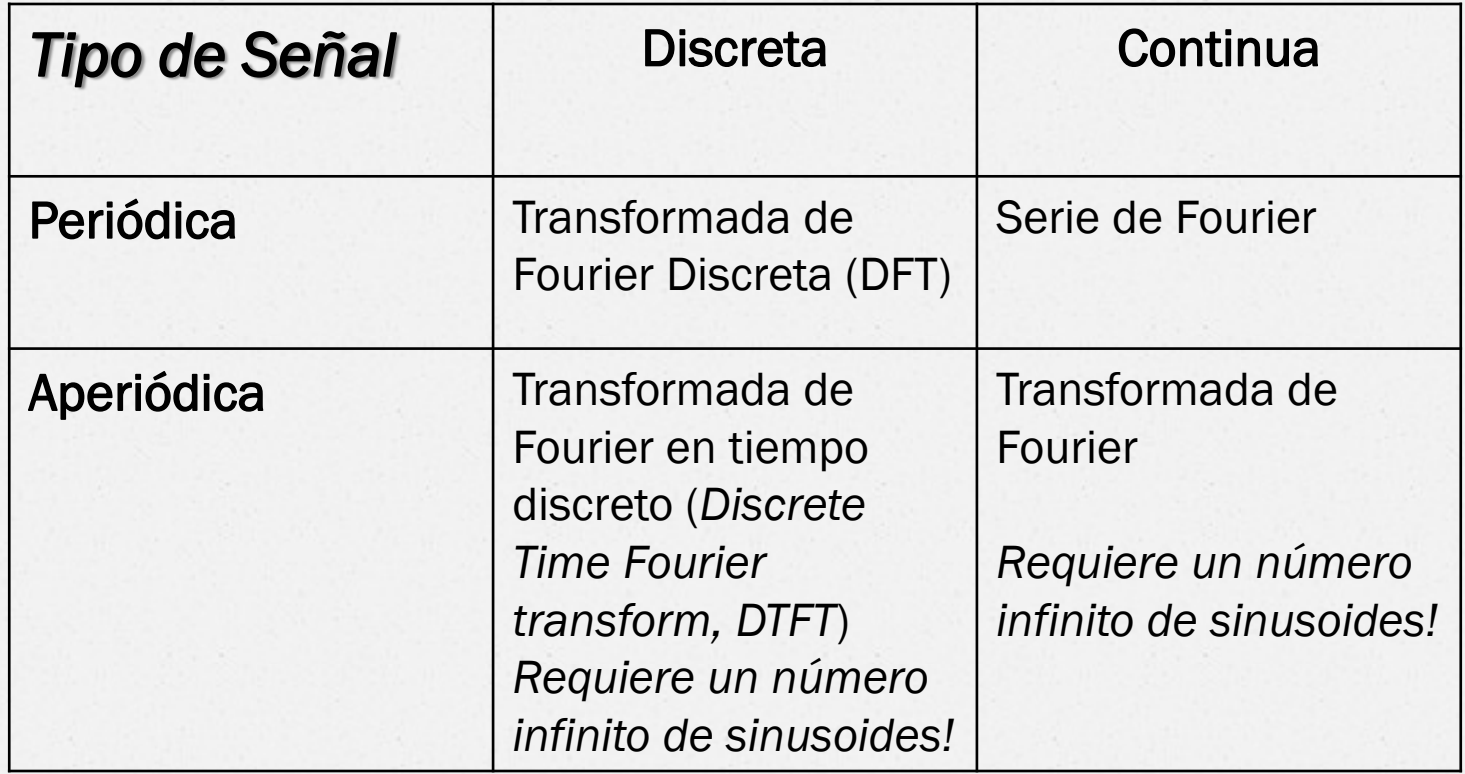

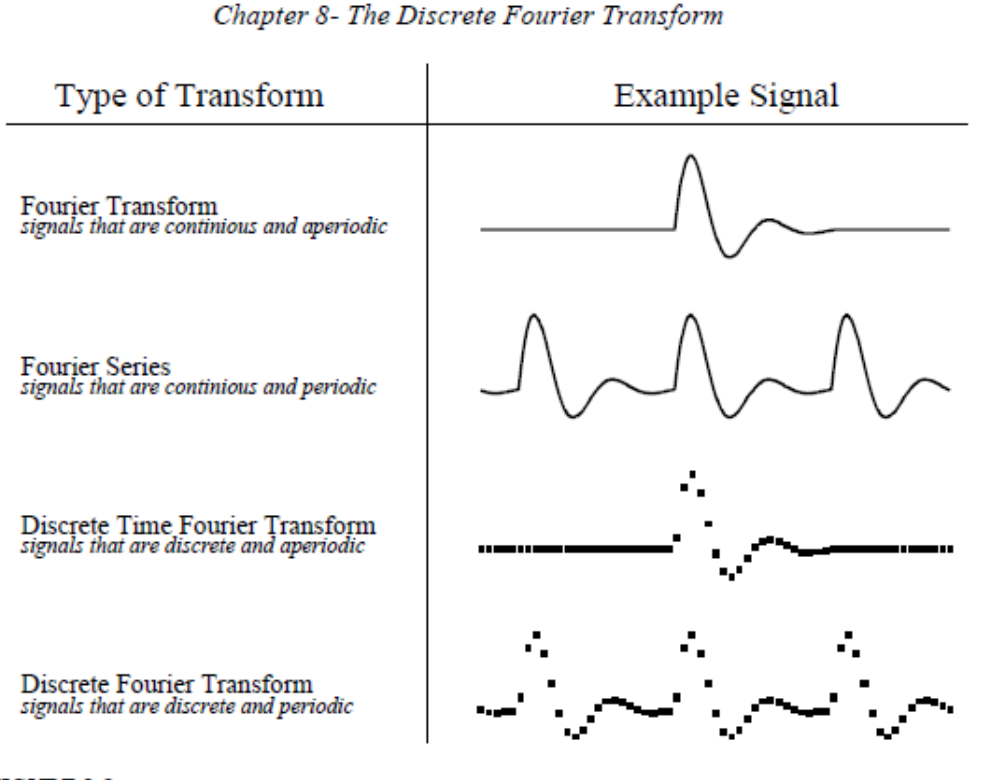

#### FIGURE 8-2

Illustration of the four Fourier transforms. A signal may be continuous or discrete, and it may be periodic or aperiodic. Together these define four possible combinations, each having its own version of the Fourier transform. The names are not well organized; simply memorize them.

(Smith, 1999)

145

## Transformada Discreta de Fourier (DFT)

(El único tipo que pueden usar las computadoras, pues solo manejan señale discretas y finitas)

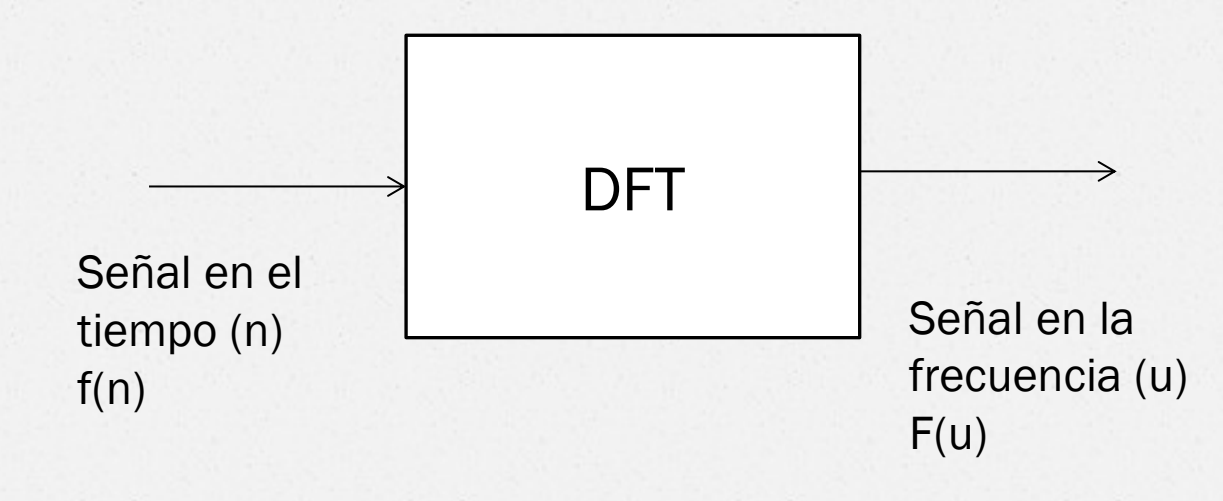

### Transformada Discreta de Fourier (cont.)

$$
F(u) = \sum_{n=0}^{N-1} f(n) e^{-j\frac{2\pi}{N}un}
$$
  
  $u = 0,1,2, ..., N-1$ 

$$
F(u) = K(u, n) f(n)
$$

K se conoce como el "núcleo" de la transformada

# DFT expandida

*O* La DFT puede expandirse en *n* (dominio del tiempo), o en *u* (dominio de la frecuencia)

$$
F(0) = \sum_{n=0}^{N-1} f(n) e^{-j\frac{2\pi}{N}(0)n}
$$

$$
F(1) = \sum_{n=0}^{N-1} f(n) e^{-j\frac{2\pi}{N}(1)n}
$$

$$
F(0) = \sum_{n=0}^{N-1} f(n) e^{-j\frac{2\pi}{N}(0)n}
$$
  
\n
$$
F(1) = \sum_{n=0}^{N-1} f(n) e^{-j\frac{2\pi}{N}(1)n}
$$
  
\n
$$
\vdots
$$
  
\n
$$
F(N-1) = \sum_{n=0}^{N-1} f(n) e^{-j\frac{2\pi}{N}(N-1)n}
$$

*(c) P.Gómez Gil, INAOE 2017*

 $\ddot{\cdot}$ 

## DFT expandida (cont.)

$$
F(u) = f(0)e^{-j\frac{2\pi}{N}u(0)} + f(1)e^{-j\frac{2\pi}{N}u(1)} \cdots f(N-1)e^{-j\frac{2\pi}{N}u(N-1)}
$$

Kernel o núcleo de transformación  $\overline{\phantom{a}}$  $\overline{\phantom{a}}$  $\overline{\phantom{a}}$  $\overline{\phantom{a}}$  $\rfloor$ J  $\lfloor$  $\overline{a}$  $\lfloor f(N \overline{\phantom{a}}$   $\overline{\phantom{a}}$  $\overline{\phantom{a}}$  $\rfloor$  $\overline{\phantom{a}}$  ļ.  $\overline{\phantom{a}}$  $\overline{\phantom{a}}$  $\equiv$  E.  $\overline{\phantom{a}}$  $\overline{\phantom{a}}$  in and  $\overline{\phantom{a}}$  $\overline{a}$  $\overline{\phantom{0}}$  $\overline{a}$  $(N - 1)$ (1) (0)  $(N - 1)$ (1) (0) 2 *f N f f e*  $F(N)$ *F F*  $\frac{2\pi}{N}$ un *j* π <---- n --------> u  $\overline{\phantom{a}}$  $\overline{\phantom{a}}$  $\overline{\phantom{a}}$  $\overline{\phantom{a}}$   $-\frac{J^{2n}}{r}$ un *N j e*  $2\pi$ 

 $\rfloor$ 

 $\overline{\phantom{a}}$ 

 $\mathbf{W} = \begin{bmatrix} e^{-N^{max}} \end{bmatrix}$  Núcleo de transformación

# Ejemplo

*O* Calcular la DFT de {2, 0, 1, 3} Para este ejemplo N=4, entonces

$$
\mathbf{W} = \left[ e^{-\frac{j2\pi}{N}un} \right] = \left[ e^{-j\frac{\pi}{2}un} \right] = \left[ (-j)^{un} \right]
$$

ya que, por la ecuación de Euler:

$$
e^{-\frac{j\pi}{2}} = Cos\frac{\pi}{2} + jSen\frac{\pi}{2} = 0 - j = -j
$$

### Cálculo del kernel para el ejemplo

Recodar que…

$$
j^{2} = (\sqrt{-1})(\sqrt{-1}) = -1
$$
  
\n
$$
j^{3} = ((\sqrt{-1})(\sqrt{-1}))(\sqrt{-1}) = (-1)j = -j
$$
  
\n(a) P.gomey (gil, 20002.007)

### Cálculo del kernel para el ejemplo (cont.)

$$
(-j)^0 = 1
$$
  
\n
$$
(-j)^1 = -j
$$
  
\n
$$
(-j)^2 = (-1)^2(j)^2 = (+1)(-1) = -1
$$
  
\n
$$
(-j)^3 = (-1)^3(j)^2(j) = (-1)(-1)(j) = j
$$
  
\n
$$
(-j)^4 = (-1)^4(j)^2(j)^2 = (+1)(-1)(-1) = 1
$$
  
\n
$$
(-j)^6 = (-1)^6(j)^3(j)^3 = (+1)(-j)(-j) = (j)^2 = -1
$$
  
\n
$$
(-j)^9 = (-1)^9(j)^3(j)^3(j)^3 = (-1)(-j)(-j)(-j) = -j
$$
  
\n(c) P. {gómey, qil, 2] and 2207

## Cálculo del kernel para el ejemplo (cont.)

$$
\mathbf{W} = \begin{bmatrix} (-j)^0 & (-j)^0 & (-j)^0 & (-j)^0 \\ (-j)^0 & (-j)^1 & (-j)^2 & (-j)^3 \\ (-j)^0 & (-j)^2 & (-j)^4 & (-j)^6 \\ (-j)^1 & (-j)^3 & (-j)^6 & (-j)^9 \end{bmatrix} = \begin{bmatrix} 1 & 1 & 1 & 1 \\ 1 & -j & -1 & j \\ 1 & -1 & 1 & -1 \\ 1 & j & -1 & -j \end{bmatrix}
$$

# Ejemplo (cont.)

$$
F(u) = \begin{bmatrix} 1 & 1 & 1 & 1 \\ 1 & -j & -1 & j \\ 1 & -1 & 1 & -1 \\ 1 & j & -1 & -j \end{bmatrix} \begin{bmatrix} 2 \\ 0 \\ 1 \\ 3 \end{bmatrix} = \begin{bmatrix} 2+0+1+3 \\ 2+0-1+3j \\ 2+0+1-3 \\ 2+0-1-3j \end{bmatrix}
$$

$$
= \begin{bmatrix} 6 \\ 1+3j \\ 0 \\ 1-3j \end{bmatrix} = \begin{bmatrix} 6\angle 0 \\ \sqrt{10}\angle 1.2490 \\ 0 \\ \sqrt{10}\angle -1.2490 \end{bmatrix}
$$

#### Ejemplo sobre manejo de números complejos en Matlab y uso de función "fft" (código [aquí\)](http://ccc.inaoep.mx/~pgomez/cursos/pds/slides/ejemDFT.m)

```
%This programs shows the example about calculation of a DFT manually and
 1\overline{2}%using FFT
 3
       % Signal processing course, INAOE Sept 18, 2017
 \overline{4}% Instructor: Pilar Gómez Gil
 5
       % Program name: ejemDFT.m
 6
 7^{\circ}%This is the signal
 8 -x = [2 \ 0 \ 1 \ 3]9 -fprintf('This is x, the original signal\ln');
10 -disp(x):
       % Number of elements in signal
11 -12 -N = length(x) ;
13 -k = zeros(N,N);14% it generates the kernel for DFT with N values
15 -\exists for u = 0:N-116 -F.
           for n = 0:N-117 -exponente = u * n;
18 -k(u+1,n+1) = (0.0-1.0i) ^exponente;
19 -end
20 -end
21 -fprintf('this is the kernel for calculation by-hand\n');
       disp(k);22 -23
```

```
(c) P.Gómez Gil, INAOE 2017
```
*22*

#### Ejemplo sobre manejo de números complejos en Matlab y uso de función "fft" (cont.)

```
22 -disp(k);23
      % to validate our results with FFT
2.4
25 - y = fft(x);26 -fprintf ('This is X, the DFT calculated using Matlab function fft() \n\cdot27 -disp(y);
28 -m = abs(y);
29 -p = unwrap (angle (y));
30 -fprintf ('The magnitues of are\ n');
31 -disp(m);32 - fprintf('\n');
33 -fprintf('The angles (expressed in radians) are \langle n' \rangle;
      disp(p);34 -35
```
### Ejecución del ejemplo

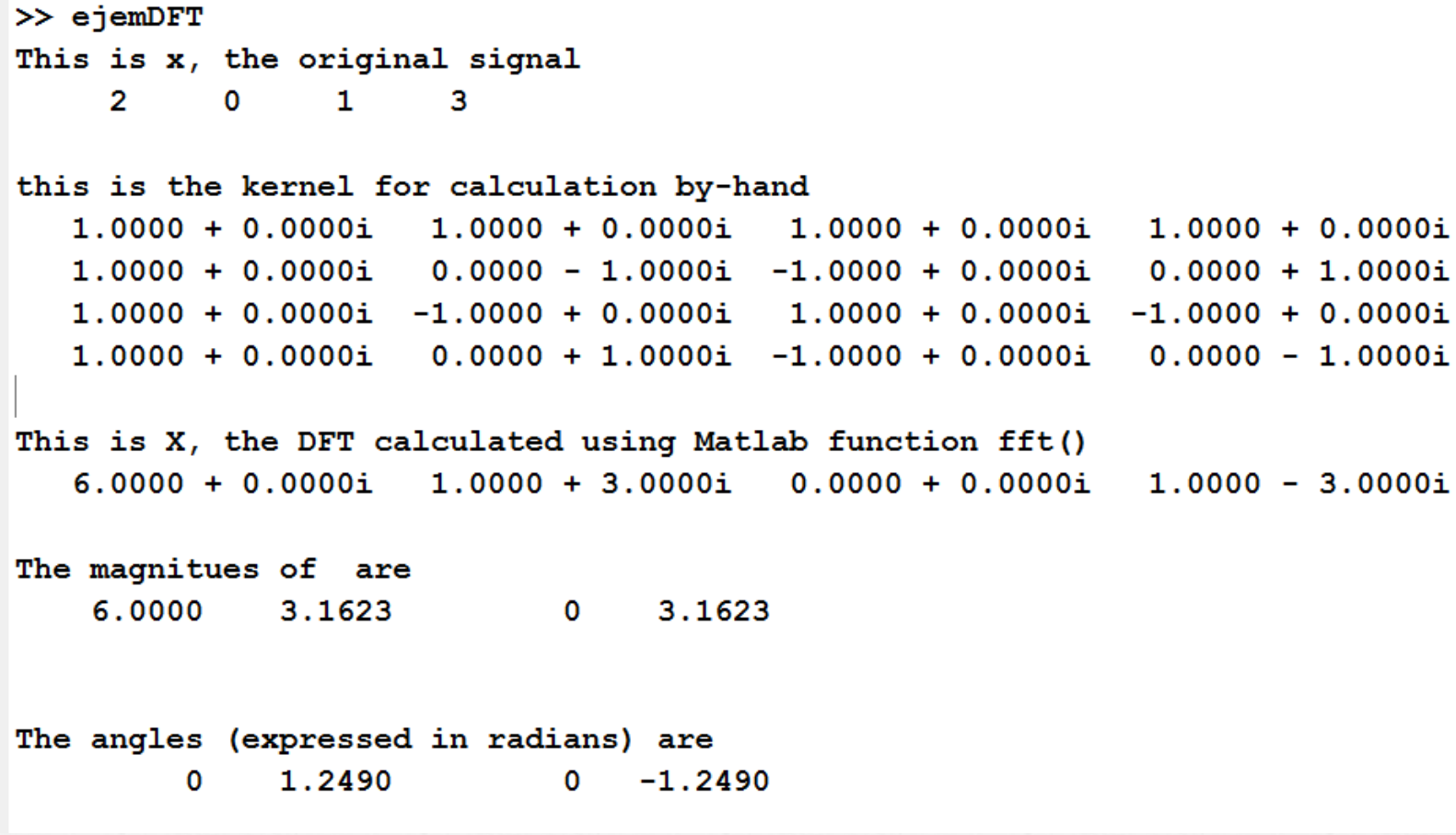

## Otro ejemplo de cálculo DFT

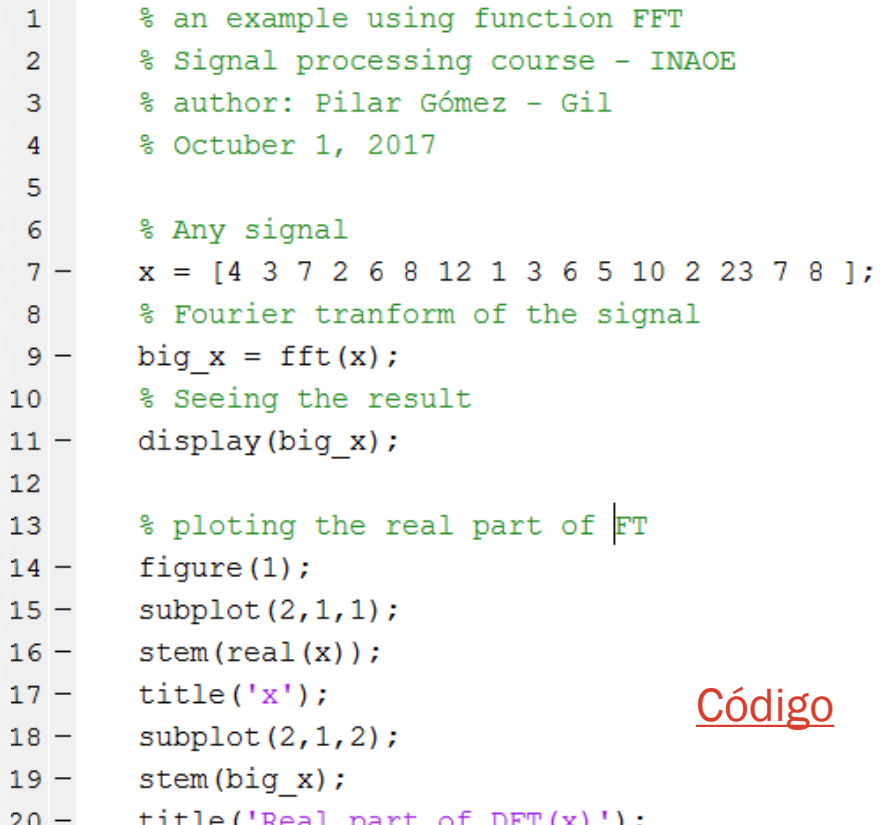

## Otro ejemplo (cont.)

```
Command Window
  >> moreDFT
  big x =1.0e+02 *
    Columns 1 through 5
    1.0700 + 0.0000i 0.0525 + 0.1613i -0.1868 + 0.2044i -0.0182 - 0.0051i -0.1600 - 0.1900i
    Columns 6 through 10
     0.0806 + 0.0139i 0.1668 + 0.0644i -0.0750 + 0.3403i -0.1500 + 0.0000i -0.0750 - 0.3403i
    Columns 11 through 15
     0.1668 - 0.0644i 0.0806 - 0.0139i -0.1600 + 0.1900i -0.0182 + 0.0051i -0.1868 - 0.2044i
    Column 16
     0.0525 - 0.1613ifx Warning: Using only the real component of complex data.
```
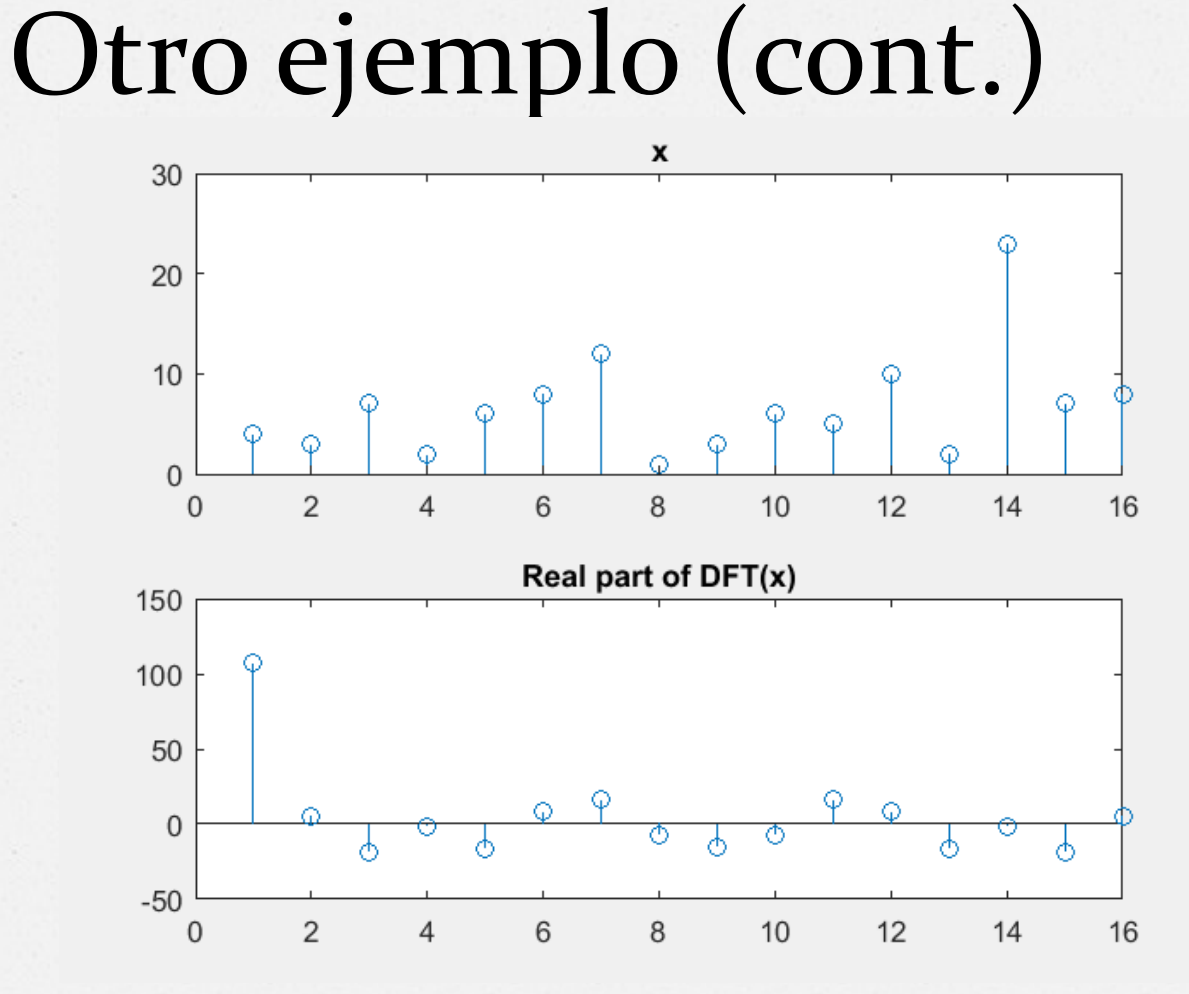

## Sobre la parte real y parte imaginaria de la DFT

- *O* La DFT de una función con N puntos resulta en un número complejo con N puntos. Entonces la DFT puede dividirse en dos componentes: una parte real y una imaginaria.
- *O* La parte real corresponde a los componentes coseno y la imaginaria a los componentes seno.

### Parte real e imaginaria de DFT

#### **EQUATION 8-4**

The analysis equations for calculating the DFT. In these equations,  $x[i]$  is the time domain signal being analyzed, and  $Re X[k]$  &  $Im X[k]$  are the frequency domain signals being calculated. The index  $i$  runs from 0 to  $N-1$ , while the index  $k$  runs from 0 to  $N/2$ 

$$
Re X[k] = \sum_{i=0}^{N-1} x[i] \cos(2\pi ki/N)
$$

$$
Im X[k] = -\sum_{i=0}^{N-1} x[i] \sin(2\pi ki/N)
$$

(Smith, 1999)

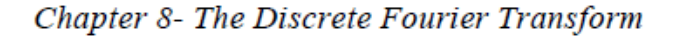

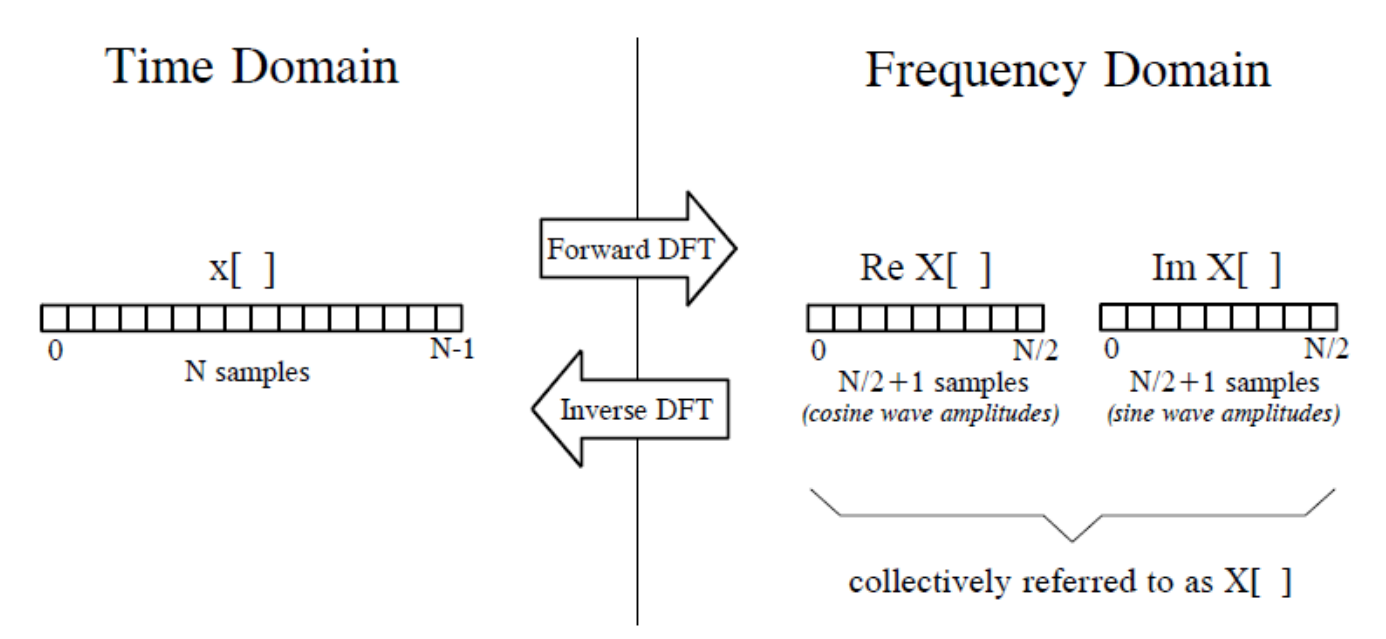

#### **FIGURE 8-3**

DFT terminology. In the time domain,  $x$ [ ] consists of N points running from 0 to N-1. In the frequency domain, the DFT produces two signals, the real part, written:  $ReX[$ ], and the imaginary part, written:  $ImX[$ ]. Each of these frequency domain signals are  $N/2 + 1$  points long, and run from 0 to  $N/2$ . The Forward DFT transforms from the time domain to the frequency domain, while the Inverse DFT transforms from the frequency domain to the time domain. (Take note: this figure describes the real DFT. The complex DFT, discussed in Chapter 31, changes  $N$  complex points into another set of  $N$  complex points).

*(c) P.Gómez Gil, INAOE 2017 <sup>30</sup>* (Smith, 1999)

147

# En el ejemplo anterior…

 $z=$  real(fft(x));

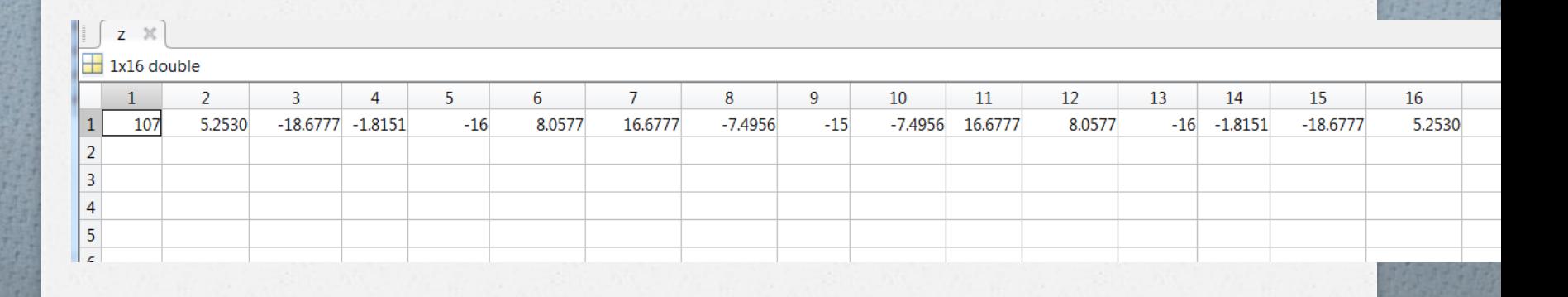

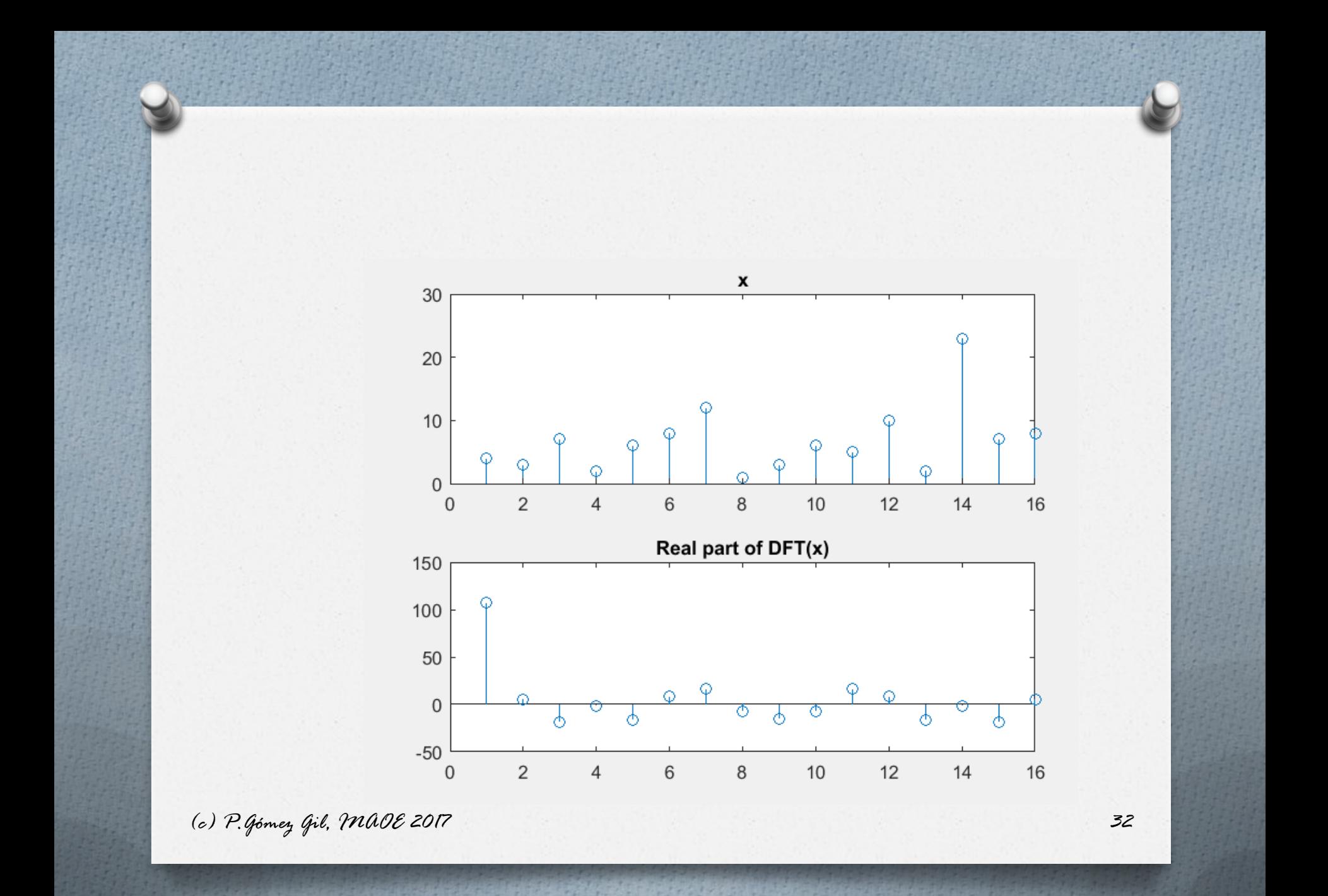

### **¿Qué representa el eje horizontal de F(u)? (1/3)**

*O* Recordemos que la forma general de una función coseno continua está dada por:

$$
x(t) = \cos(wt)
$$

 donde *w* es la frecuencia, dada en radianes/segundo

*O* 2π radianes = 360<sup>º</sup>= darle una vuelta a un circulo Entonces:

$$
x(t) = \cos(2\pi ft)
$$

Donde f = frecuencia en ciclos/segundo = Hertz

![](_page_33_Figure_0.jpeg)

"Sine cosine one period" by Geek3 - Own work.

Licensed under Creative Commons Attribution 3.0 via Wikimedia Commons -

http://commons.wikimedia.org/wiki/File:Sine\_cosine\_one\_pe riod.svg#mediaviewer/File:Sine\_cosine\_one\_period.svg

### **¿Qué representa el eje horizontal de F(u)? (2/3)**

*O* La función coseno discreta se define como:

 $x(nT_{muestreo}) = \cos(2\pi f_{señal}nT_{muestreo})$ 

donde  $T_{muestreo}$  es el periodo de muestreo.

$$
x(nT_{muestreo}) = \cos(2\pi \frac{f_{señal}}{f_{muestreo}} n)
$$

$$
\Omega = 2\pi \frac{f_{\text{señal}}}{f_{\text{muestreo}}}
$$
 se conoce como frecuencia  
normalizada ó natural

### **¿Qué representa el eje horizontal de F(u)? (3/3)**

![](_page_35_Figure_1.jpeg)

### Funciones base de la DFT

#### **EQUATION 8-1**

Equations for the DFT basis functions. In these equations,  $c_k[i]$  and  $s_k[i]$  are the cosine and sine waves, each  $N$  points in length, running from  $i = 0$  to  $N-1$ . The parameter,  $k$ , determines the frequency of the wave. In an  $N$  point DFT,  $k$  takes on values between  $0$  and  $N/2$ .

 $c_k[i] = \cos(2\pi ki/N)$ 

 $s_k[i] = \sin(2\pi ki/N)$ 

(Smith, 1999)

2  $a. c<sub>0</sub>[$ ]  $b. s_0[]$ 1-1 Amplitude<br>
<del>2</del> Amplitude 0  $-1$  $\mathbf{4}$  $\frac{1}{0}$  $\frac{1}{0}$  $\begin{array}{c} 16 \\ \text{Sample number} \end{array}$ <sup>16</sup><br>Sample number 24 8 32 8 2 c.  $c_2$ [] d.  $s_2$ [] Amplitude<br>P Amplitude 0  $-1$ -1

 $\overline{24}$ 

32

16

Sample number

![](_page_37_Figure_1.jpeg)

*(c) P.Gómez Gil, INAOE 2017 <sup>38</sup>* Figura 8.5 de (Smith, 1999)

24

32

8

 $\frac{-2}{0}$ 

![](_page_38_Figure_0.jpeg)

*(c) P.Gómez Gil, INAOE 2017 <sup>39</sup>* Cont. Figura 8.5 de (Smith, 1999)

## Síntesis de la DFT

 $x[i] = \sum_{k=0}^{N/2} Re \overline{X}[k] \cos(2\pi ki/N) + \sum_{k=0}^{N/2} Im \overline{X}[k] \sin(2\pi ki/N)$ 

$$
Re\overline{X}[k] = \frac{ReX[k]}{N/2}
$$

$$
Im\overline{X}[k] = -\frac{ImX[k]}{N/2}
$$

(Ecuaciones 8.2 y 8.3, Smith 1999)

except for two special cases:  $Re\overline{X}[0] = \frac{ReX[0]}{N}$  $Re\overline{X}$ [N/2] =  $\frac{ReX[N/2]}{N}$ 

### **DFT inversa**

*o* Se define como:  
\n
$$
f(n) = \frac{1}{N} \sum_{n=0}^{N-1} e^{-j\frac{2\pi}{N}un} F(u)
$$

para  $n = 0,1$  .. N-2

*O* Al comparar esta ecuación con la de DFT, se nota que solo el signo del exponencial es diferente!

# **Ejemplo**

*O* Obtener la transformada inversa de:  $F(u) = \{6, 1+3j, 0, 1-3j\}$ 

![](_page_41_Figure_2.jpeg)

# **Ejemplo (cont.)**

*O* Multiplicación del primer renglón por primera columna:

$$
6 + 1 + 3j + 0 + 1 - 3j = 8
$$

*O* Multiplicación del cuarto renglón por primera columna:

$$
6 - j - 3j^2 + j - 3j^2 = 6 - 6j^2 = 12
$$

# Transformada Rápida de Fourier

*O* Leer:

 Ramirez-Cortés JM, Gómez-Gil MdP, Baez-López D. "El Algoritmo de la Transformada [Rápida de Fourier y su Controvertido Origen](http://www-elec.inaoep.mx/~jmram/cvjmr/El algoritmo de la FFT y su controvertido 1998.pdf)", Revista Ciencia y Desarrollo, Vol. XXIV, No. 139, Marzo-Abril 1998.

Disponible en:

[http://www-elec.inaoep.mx/~jmram/cvjmr/El](http://www-elec.inaoep.mx/~jmram/cvjmr/El algoritmo de la FFT y su controvertido 1998.pdf) [algoritmo](http://www-elec.inaoep.mx/~jmram/cvjmr/El algoritmo de la FFT y su controvertido 1998.pdf) [de la FFT y su](http://www-elec.inaoep.mx/~jmram/cvjmr/El algoritmo de la FFT y su controvertido 1998.pdf) [controvertido](http://www-elec.inaoep.mx/~jmram/cvjmr/El algoritmo de la FFT y su controvertido 1998.pdf) [1998.pdf](http://www-elec.inaoep.mx/~jmram/cvjmr/El algoritmo de la FFT y su controvertido 1998.pdf)